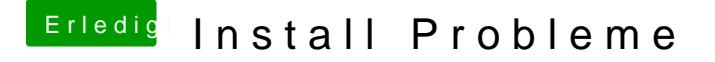

Beitrag von TuRock vom 11. Juni 2014, 09:20

Hast du dich an die Anleitung gehalten? Meinst den Balken, der lädt immer nur bis zu Mitte und danach sollte Start B